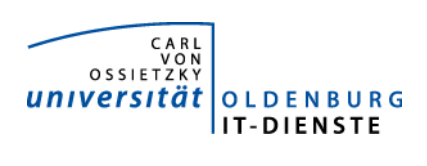

# Service ERP

Quartalsbericht 4-2018

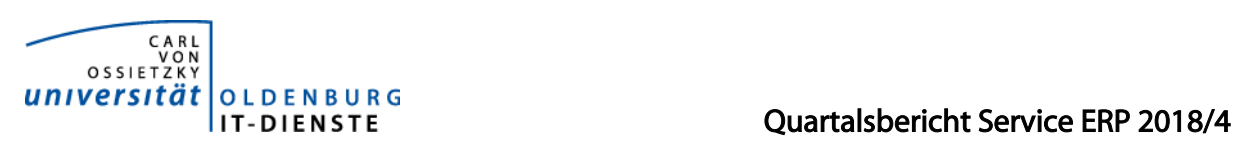

# 1. Verfügbarkeit

#### 1.1 ungeplante Systemausfälle

**FDF** SAP Archiv Hannover

#### 1.2 geplante Systemauszeiten

EDE SAP

Archiv Hannover

#### 1.3 Verfügbarkeitsstatistik

#### Verfügbarkeit Service Enterprise Resource Planning

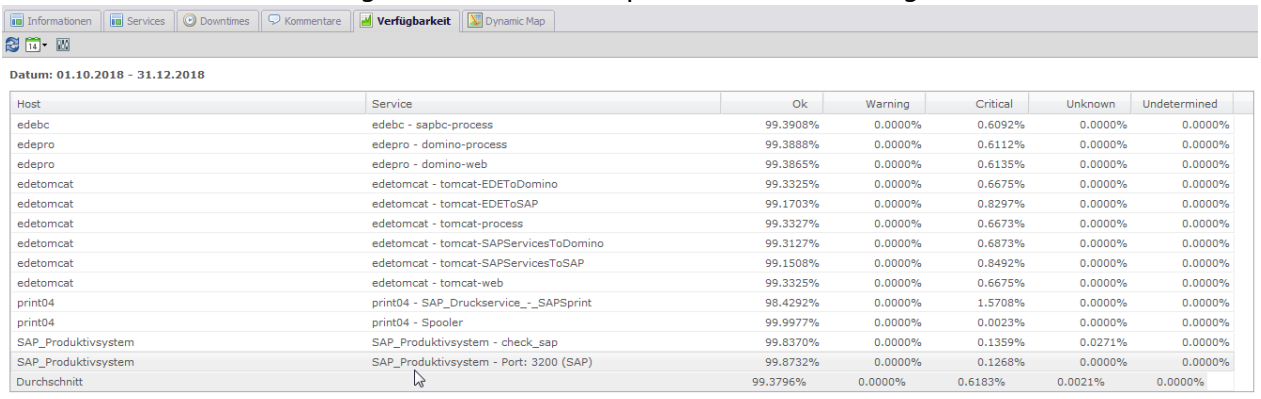

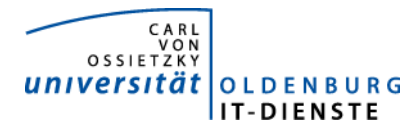

# 2. Leistungsindikatoren

#### 2.1 Performanceparameter

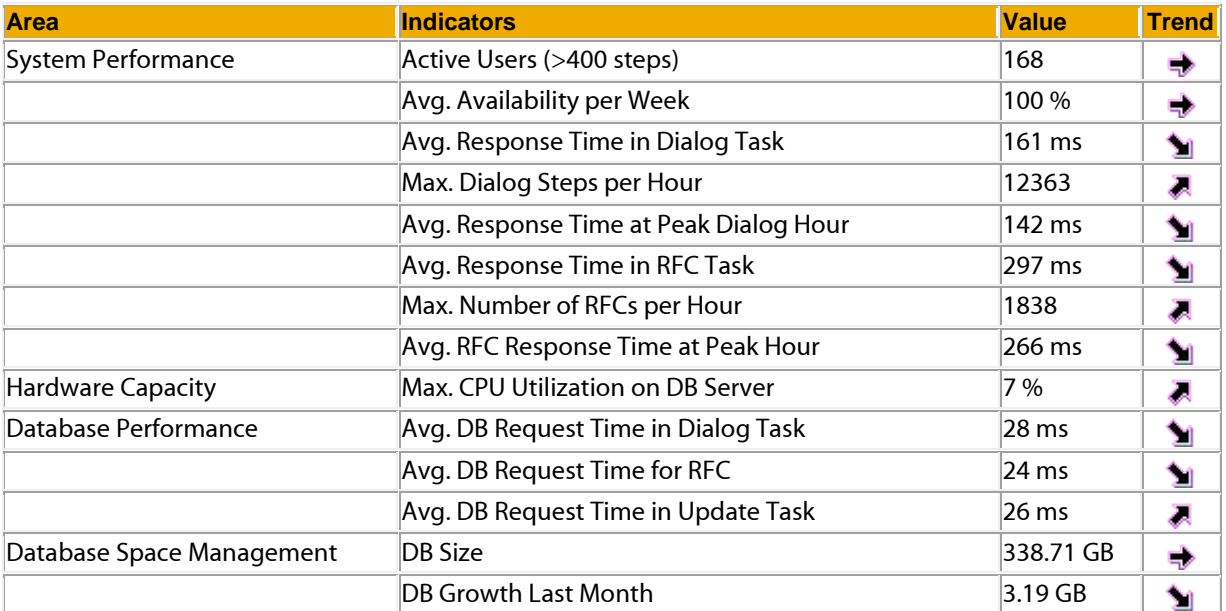

Quelle der Tabelle: SAP Early Watch Alert 22.1.2019 (wegen eines fehlerhaften Softwarepatches, konnte der erste Servicebericht in 2019 erst am 22.1. erzeugt werden) Die Parameter zeigen keine Auffälligkeiten.

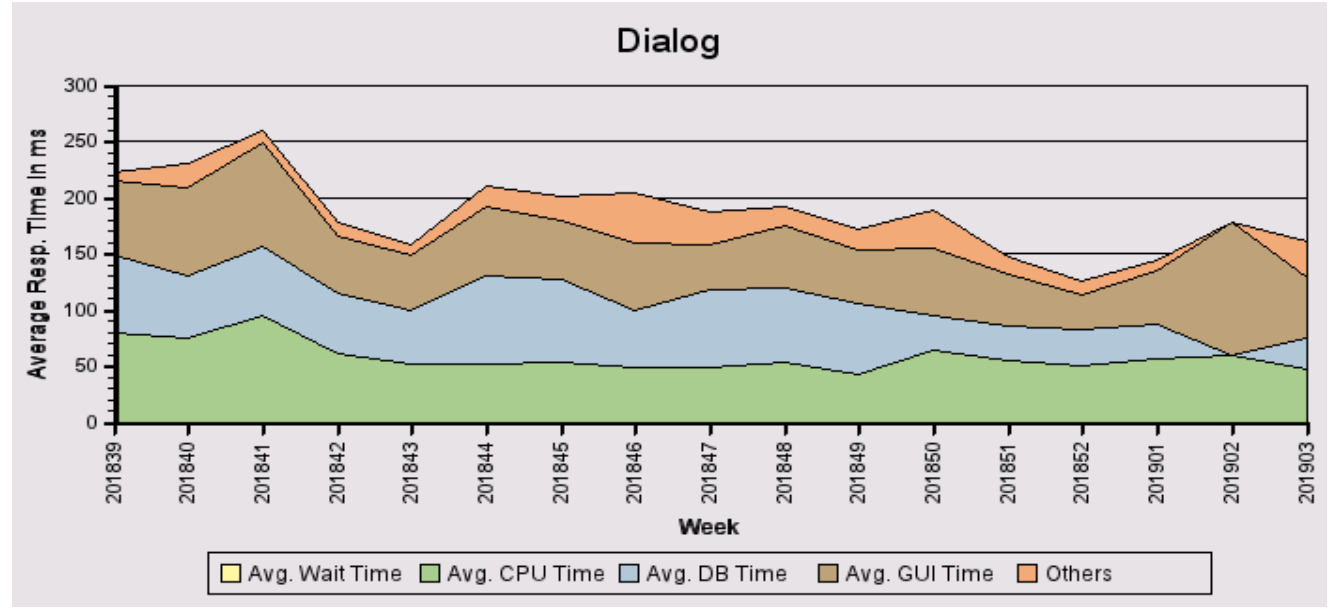

#### 2.2 Auslastung des Systems

Die leicht fallenden Antwortzeiten sind auf das Ende des Jahres und der erst langsam wieder zunehmenden Nutzeraktivität in 2019 zurückzuführen. Im Frühjahr 2018 lagen die mittleren Antwortzeiten in der Summe zwischen 250 und 300 ms, mit diesem Wert rechne ich auch wieder für 2019.

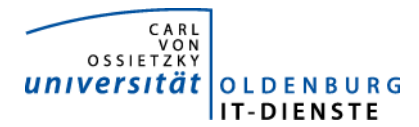

#### Total Activity: Transaktionen (Dialog und Batch) pro Woche in Tausend Dialog Activity: Transaktionen (Dialog) pro Woche in Tausend

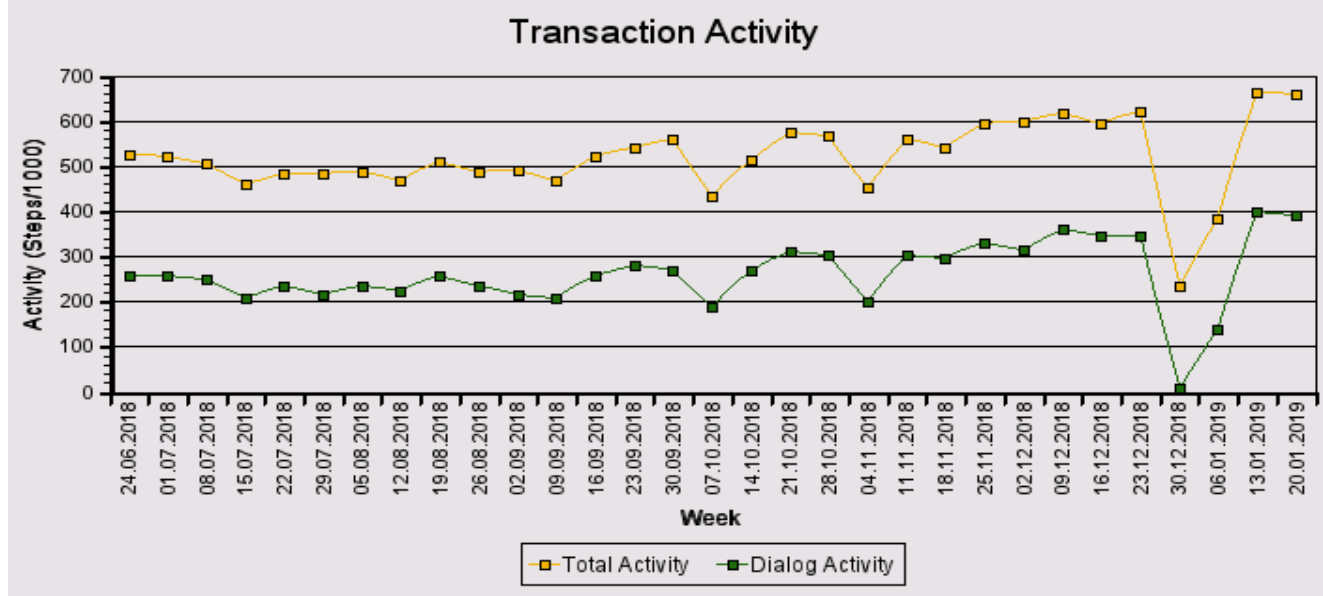

Die Grafik zeigt keine Auffälligkeiten, lediglich einen kleinen Anstieg nach dem Sommer.

### Das "User Activity" Diagramm unten zeigt die Nutzer Aktivität im System über die Zeit.

- Total Users: Gesamtanzahl der Nutzer die sich in der jeweiligen Woche eingeloggt hatten. - **Active Users:** Nutzer die mehr als 400 Transaktionen in einer Woche aufgerufen haben.

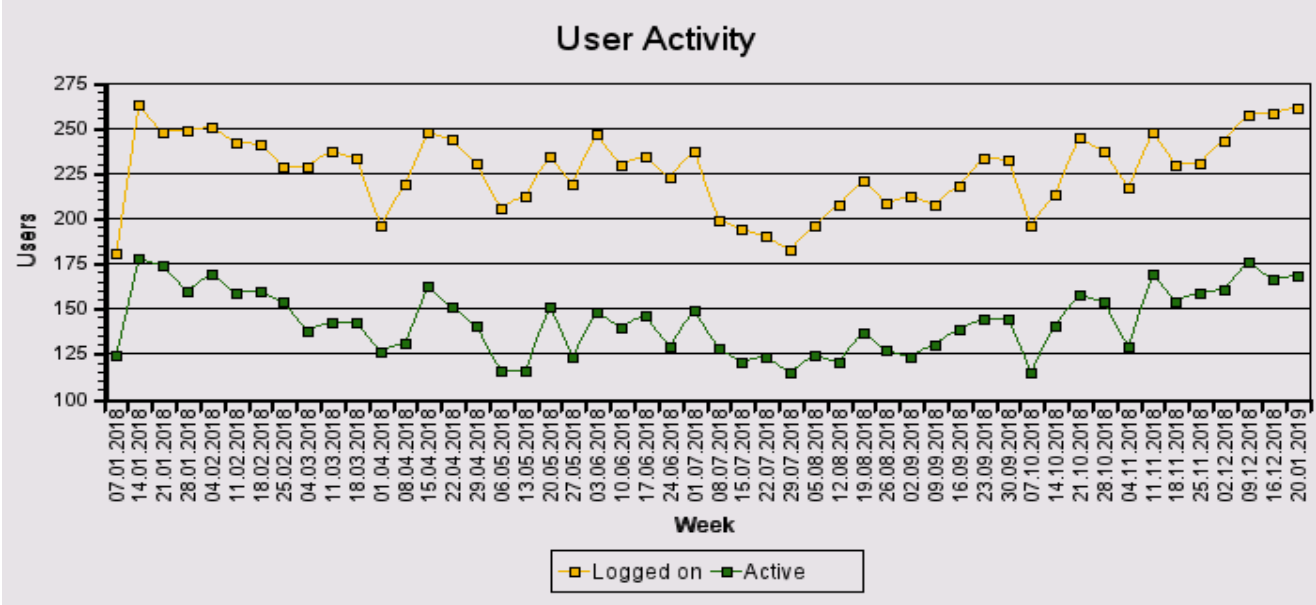

#### Die Anzahl der Nutzer bleibt im Wesentlichen gleich.

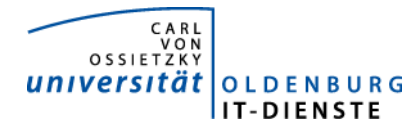

## 3. Tätigkeitsschwerpunkte:

#### 3.1 SAP Systemverwaltung:

- Diverse Systemoptimierungen, die die SAP im Rahmen der Early Watch Reports vorgeschlagen hat, wurden umgesetzt.
- Es wurde ein neuer Testrechner mit aktuellem Datenbestand aufgesetzt. Dazu musste alle SAP Administratoren Ihre Transporte vom alten Testsystem auf das neu System bringen. Dies ist jeweils mit einigem Aufwand verbunden
- Im alten Testsystem wurde das Enhancement Package 604 HCM installiert und dessen Auswirkungen auf die Produktion geprüft. Einige Programme für die Reisekostenabrechnung musste angepasst werden. Dieses Update wurde von der SAP bereitgestellt, um den Anforderungen der DSGVO gerecht zu werden im HCM Daten Archivieren und Löschen zu können. Im vierten Quartal soll dies EHP dann ins Produktivsystem übernommen werden und in 2019 Archivierungs- und Löschroutinen aktiviert werden. Bisher gab es keine Anforderung Daten aus dem HCM zu löschen. Sobald dies erfolgt ist, sollen dann die Enhancement Packages für FI installiert werden. Grund ist die neue Funktionalität Dateianlagen zu Stammdaten anlegen zu können. Dies wird im Rahmen des elektronischen Workflows für die Anlage der Stammdaten in Drittmittelprojekten (Dokumente zum Projekt können dann direkt zur Finanz- und Kostenstelle hinterlegt werden) benötigt.

#### 3.2 Finanzbuchhaltung, Haushaltsmanagement:

- Die Webanwendung zur Verbuchung von Debitorenrechnungen und der Verwaltung der zugehörigen Verträge wurde in einem Prototyp dem Dez. 2 zum Testen übergeben. In den Tests wurde festgestellt, dass die bisher vom Dez. 2 verwendeten Standardvorlagen nicht geeignet sind, die komplexen Rechnungen aus der Drittmittelverwaltung abzubilden. Es muss eine Trennung zwischen dem Positionstext in den Rechnung und dem Positionstexten im gebuchten Beleg hergestellt werden. Bisher gibt es hierfür noch keine Lösung. Die Aufgabe hat damit eine niedrigere Priorität erhalten.
- Die Entwicklung des Workflow für das Anlegen der Stammdaten von Drittmittelprojekten im Controlling und Haushaltsmanagement wurde fortgesetzt. Der Prototyp wurde für die Workflowschritte Antragstellung und weitere Bearbeitung und Freigabe durch die Fakultät abgenommen, der Workflowschritt Genehmigung durch das Dez. 2 wurde mit dem Dez. 2 konkretisiert und für die erste Testphase an das Dez.2 übergeben, die Rückmeldungen wurden eingearbeitet und eine zweite Testphase begonnen.
- Das Dez. 2 hat den Wunsch die Möglichkeit, Notizen zu Belegpositionen zu erfassen, auszuweiten. Es sollen die Positionen einzelner Nutzer voneinander getrennt werden können. Nachdem zunächst eine Lösung vorgestellt wurde, die sehr viele Möglichkeiten bot, wurde entschieden eine viel einfachere Lösung zu realisieren. Dies wurde im Dez. 2 getestet, die Freigabe ist jetzt erfolgt.
- Die Schnittstelle zur Kreditoren- und Debitorenbuchhaltung, die von der Bibliothek für deren neue IT-Anwendung genutzt werden soll, ist im vierten Quartal produktiv gesetzt worden.

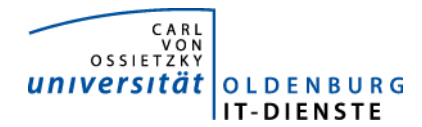

• Die Möglichkeit interne Korrekturbuchungen in SAP zu beantragen soll weiter digitalisiert werden. Bisher wird die zu belastende Einrichtung über eine angeforderte Korrektur nicht informiert, dies soll zukünftig über einen SAP Workflow erfolgen. Die Buchung soll dann nach Genehmigung durch den in der zu belastenden Finanzstelle angegebenen SAP-Verantwortlichen und Prüfung durch den Sachbearbeiter im Dez. 2 papierlos automatisch verbucht werden.

#### 3.3 Materialwirtschaft:

- EDE wurde auf die von anderen Anwendungen bereits genutzte moderne und besser zu verwaltende Web Application JBoss EAP umgestellt. Die Rückmeldungen der Bestellanfordernden sind positiv, auch das Urteil für die Nutzung durch die Beschäftigten im Dez. 2 ist positiv.
- Nachdem der Auftrag für die Bedienung einer Verbuchungsschnittstelle für Bauaufträge aus dem CAFM-System an den Softwarehersteller (conjectFM) vergeben wurde, wird nun die WEB-Schnittstelle zum Anlegen, Ändern und Abbau von Bestellungen sowie der Verbuchung FI in Absprache mit dem Dez. 4, dem Einkauf und der Buchhaltung sowie conjectFM konkretisiert.
- Die Spezifikation für eine EDE Erweiterung um die Beantragung und Genehmigung von Gastvorträgen und Werkverträgen ist erfolgt. Mit vorbereitenden Arbeiten zur Programmierung (Datenstrukturen wurden erweitert bzw. angepasst) wurde begonnen.

#### 3.4 Controlling:

• Nachdem die neue Serviceplattform für die Promovierenden und Ihre Betreuenden sowie andere beteiligte Einrichtungen wurde produktiv geschaltet wurde, mussten die SAP-Erfassungsprogramme, die bisher für eine nachträgliche Erfassung von Fällen ausgelegt war umgestellt werden, so dass nun neue Promotionsfälle erfasst und der Datenabgleich zur Studierendendatenbank und Personaldatenbank bei der Erfassung erfolgen kann und das Zulassungsbüro informiert wird, wenn mit einer neue Person eine Betreuungsvereinbarung in der Promotionsdatenbank eingetragen wurde, so dass hier die Einschreibung erfolgen kann, wenn die weiteren Einschreibebedingungen erfüllt sind. In einem nächsten Schritt werden jetzt die Anforderungen der Servicestellen, die Promovierende betreuen, abgebildet.

#### 3.5 HCM:

- Das Enhancement Package 7 zu SAP HR wurde in die Produktion übernommen. Damit sind die Voraussetzungen geschaffen Löschregeln zu Personaldaten zu definieren. Bei der Übernahme des Enhancement Packages gab es diverse Probleme mit den Workflows aus dem HR Umfeld zu lösen, so bei der der Reisekostenabrechnung und den Lehraufträgen.
- Im Rahmen der Umgestaltung des Organisationsmanagement zur Abbildung einer eindeutigen Organisationsstrukturmussten wurde ein neues Feld (Budgetrelevanz) in der OE-Struktur mit eigener Berechtigungsprüfung eingebaut. Außerdem können nun Dokumente an die Organisationseinheit angehängt werden, auch hier wurde ein eigenes Berechtigungsobjekt hinzugefügt.
- Für die Unterstützung bei der Budgetplanung wurde ein Programm bereitgestellt mit dem sowohl die Personalkosten zu den Planstellen als auch die unbesetzten Planstellenanteile

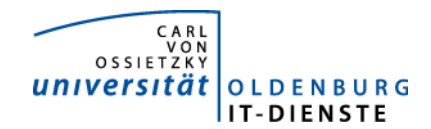

ausgewertet und gleichzeitig eine Differenzbildung zur Bewertung mit Durchschnittskosten durchgeführt wird.

- Um bei der Dateneingabe für die Hochschulstatistik die Fehlerrate zu verringern, wurden diverse Plausibilitätsprüfungen eingebaut, die im Standard nicht vorhanden sind.
- Aus den Dez. 1 und 2 wurden diverse Anfragen mit der Bitte um Unterstützung gestellt, so z.B. gab es Fehler bei den SV-Beiträgen einer niederländischen Mitarbeiterin. Hier musste die Personalrechenregel D042 angepasst/geändert werden. Es gab ein Problem bei der Überweisung zur Berufsständischen Versorgung, der Fehler lag in der Adressdatenverwaltung und es gab einen Fehler bei der Berechnung der JSZ bei Personen mit EU-Rente Hier mussten Änderungen bei den Abwesenheitsbewertungsregeln und Bewertungsklassen vorgenommen werden. Bei der Erstellung der Daten für die Urlaubskarten fiel auf, dass der Urlaub für Schwerbehinderte falsch berechnet wurde, deshalb musste das Berechnungsprogramm angepasst werden.
- Die IT-Dienste haben vom Leiter des Dez. 2 den Auftrag erhalten einen elektronischen Workflow für den Genehmigungsprozess zu Dienstreisen zu erstellen. Das Programm wurde in der Dezernentenrunde mit den FGF vorgestellt, einige Änderungswünsche wurden aufgenommen und realisiert. In einem ersten Realisierungsschritt soll die Reise bereits mit der Freigabe des Budgets in SAP angelegt werden. Gleichzeitig wird das Formular mit der in SAP angelegten Reisenummer ausgegeben. Die Unterschriften der/des Vorgesetzten und der/des endgültig Genehmigenden sollen weiterhin auf dem ausgedruckten Formular erfolgen. Wird die Reise nicht angetreten, kann Sie vom Antragsteller gelöscht werden. Ist die Reise erfolgt, kann aus dem Antragsportal die Abrechnung gestartet werden. Hier wird dann der Abrechnungsbogen mit den für die Reise beantragten Werten geöffnet. Diese können natürlich, falls die Reise mit anderen Werten durchgeführt wurde überschrieben werden. Wurde in einer noch zu definierenden Frist eine Reiseabrechnung für eine beantragte Reise nicht abgerechnet erhält der Antragsteller eine entsprechende Aufforderung per E-Mail die Abrechnung einzureichen oder die Reise zu löschen.

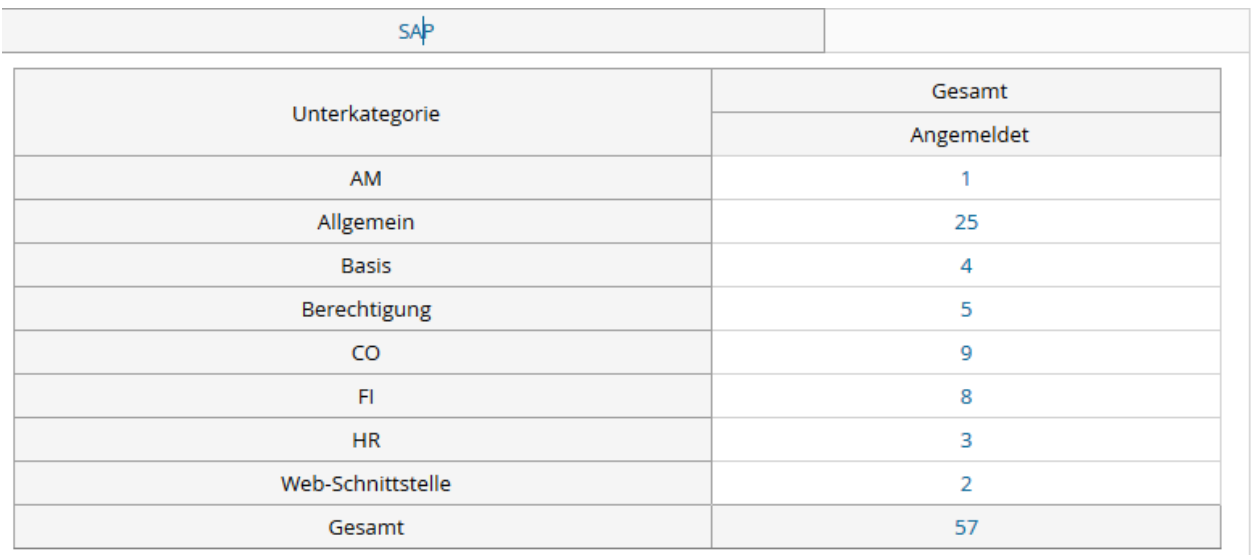

# 4. Incidents und Anforderungen

Quelle TOPdesk Quartalsbericht